# **Prova Scritta di Sistemi Informativi del 13 settembre 2012**

Date le relazioni: **INVENTARIO**

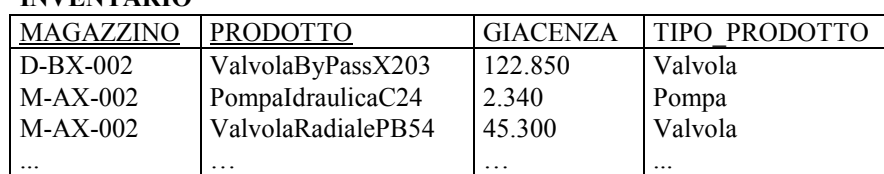

#### **MAGAZZINI**

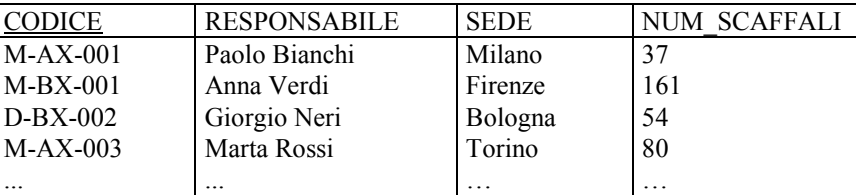

### **ESERCIZIO 1**

Si scriva una **vista** SQL INV\_NPROD(COD\_MAG,NUM\_PROD) che, per ogni magazzino, restituisca il codice ed il numero di prodotti distinti stoccati in esso aventi giacenza superiore a 100 pezzi.

### **ESERCIZIO 2**

Utilizzando anche la vista di cui all'esercizio precedente, si scriva una **query** SQL che determini codice e sede del magazzino avente il maggior numero di scaffali e del magazzino contenente il maggior numero di prodotti con giacenza superiore a 100 pezzi.

### **ESERCIZIO 3**

Si descrivano (possibilmente utilizzando qualche tabella e query di esempio) le tecniche di **frammentazione** ed i **livelli di trasparenza** in uso nelle *basi di dati distribuite*.

#### **ESERCIZIO 4**

Date le relazioni dell'Esercizio 1, si **ottimizzi** l'esecuzione della seguente query:

```
SELECT * FROM INVENTARIO JOIN MAGAZZINI ON MAGAZZINO=CODICE
WHERE TIPO_PRODOTTO LIKE 'D%' AND GIACENZA <= 400000
AND SEDE IN ('Aosta','Cuneo','Asti','Torino','Ivrea','Biella','Novara')
```
sapendo che si ha:

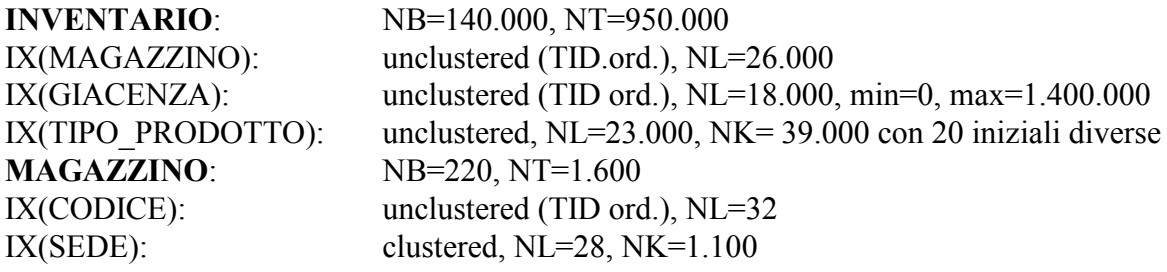

# **ESERCIZIO 3 (Basi di Dati L)**

Si descrivano differenze e similitudini (nella definizione e nell'uso) fra **procedure SQL** e **trigger** nei DBMS relazionali.

………………………………………………………………………………………………………………..

# **ESERCIZIO 4 (Ing. Gestionale V.O.)**

Si descrivano a grandi linee le caratteristiche di un **Data warehouse** e si illustrino le principali **operazioni OLAP** rese possibili dall'adozione di un modello multidimensionale dei dati.